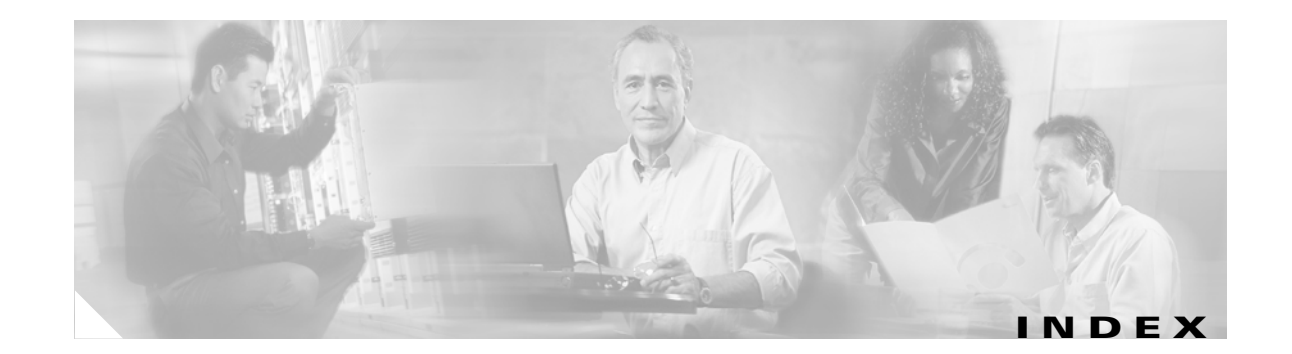

#### **Numerics**

802.1Q trunk ports and native VLANs **2-626** 802.1Q tunnel ports configuring **2-568** displaying **2-335** limitations **2-569** 802.1x and switchport modes **2-569** violation error recovery **2-100** See also port-based authentication

## **A**

aaa accounting dot1x command **2-1** aaa authentication dot1x command **2-3** AAA methods **2-3** abort command **2-624** access control entries See ACEs access control lists See ACLs access groups IP **2-112** MAC, displaying **2-399** access map configuration mode **2-189** access mode **2-568** access ports **2-568** ACEs **2-77, 2-251**

ACLs deny **2-75** displaying **2-297** for non-IP protocols **2-170** IP **2-112** matching **2-189** on Layer 2 interfaces **2-112** permit **2-249** action command **2-5** address aliasing **2-238** aggregate-port learner **2-243** allowed VLANs **2-587** apply command **2-624** archive copy-sw command **2-7** archive download-sw command **2-10** archive tar command **2-14** archive upload-sw command **2-17** arp access-list command **2-19** audience **xvii** authorization state of controlled port **2-89** autonegotiation of duplex mode **2-97** auto qos voip command **2-21**

### **B**

BackboneFast, for STP **2-501** backup interfaces configuring **2-564** displaying **2-357** boot (boot loader) command **A-2** boot auto-copy-sw command **2-26** boot boothlpr command **2-27** boot config-file command **2-28** boot enable-break command **2-29** boot helper command **2-30** boot helper-config file command **2-31** booting Cisco IOS image **2-34** displaying environment variables **2-307** interrupting **2-29** manually **2-32** boot loader accessing **A-1** booting Cisco IOS image **[A-2](#page-13-0)** helper image **2-30** directories creating **A-16** displaying a list of **A-7** removing **A-20** displaying available commands **A-12** memory heap utilization **A-14** version **A-27** environment variables described **A-21** displaying settings **A-21** location of **A-22** setting **A-21** unsetting **A-25** files copying **A-5** deleting **A-6** displaying a list of **A-7** displaying the contents of **A-4, A-17, A-24** renaming **A-18**

bootloader (continued) file system formatting **A-10** initializing flash **A-9** running a consistency check **A-11** loading helper images **A-13** prompt **A-1** resetting the system **A-19** boot manual command **2-32** boot private-config-file command **2-33** boot system command **2-34** BPDU filtering, for spanning tree **2-502, 2-535** BPDU guard, for spanning tree **2-504, 2-535** broadcast storm control **2-552**

# **C**

candidate switches See clusters cat (boot loader) command **A-4** caution, description **xviii** CDP, enabling protocol tunneling for **2-157** channel-group command **2-35** channel-protocol command **2-39** Cisco Network Assistant See Network Assistant **xviii** Cisco SoftPhone auto-QoS configuration **2-21** trusting packets sent from **2-229** class command **2-40** class-map command **2-42** class maps creating **2-42** defining the match criteria **2-191** displaying **2-312** class of service See CoS

clear ip arp inspection log command **2-44** clear ip arp inspection statistics command **2-45** clear ipc command **2-47** clear ip dhcp snooping database command **2-46** clear l2protocol-tunnel counters command **2-48** clear lacp command **2-49** clear mac address-table command **2-50** clear pagp command **2-52** clear spanning-tree counters command **2-53** clear spanning-tree detected-protocols command **2-54** clear vmps statistics command **2-55** clear vtp counters command **2-56** cluster commander-address command **2-57** cluster discovery hop-count command **2-59** cluster enable command **2-60** cluster holdtime command **2-62** cluster member command **2-63** cluster outside-interface command **2-65** cluster requirements **xix** cluster run command **2-66** clusters adding candidates **2-63** binding to HSRP group **2-67** building manually **2-63** communicating with devices outside the cluster **2-65** members by using Telnet **2-272** debug messages, display **B-4** displaying candidate switches **2-315** debug messages **B-4** member switches **2-317** status **2-313** hop-count limit for extended discovery **2-59** HSRP standby groups **2-67** redundancy **2-67** SNMP trap **2-491** cluster standby-group command **2-67** cluster timer command **2-69**

command modes defined **1-2** commands changed in Cisco IOS Release 12.2(18)SE **1-6** command switch See clusters configuration, initial See getting started guide and hardware installation guide configuration files password recovery disable considerations **A-1** specifying the name **2-28, 2-33** configuring multiple interfaces **2-107** config-vlan mode commands **2-610** description **1-4** entering **2-609** summary **1-2** conventions command **xviii** for examples **xviii** publication **xviii** text **xviii** copy (boot loader) command **A-5** CoS assigning default value to incoming packets **2-199** assigning to Layer 2 protocol packets **2-160** overriding the incoming value **2-199** CoS-to-DSCP map **2-203** CPU ASIC statistics, displaying **2-319**

#### **D**

debug auto qos command **B-2** debug cluster command **B-4** debug dot1x command **B-6** debug dtp command **B-8** debug etherchannel command **B-9** debug ilpower command **B-11** debug interface command **B-14** debug ip dhcp snooping command **B-12** debug ip igmp filter command **B-16**

debug ip igmp max-groups command **B-17** debug ip igmp snooping command **B-18** debug ip verify source packet command **B-13** debug lacp command **B-19** debug mac-notification command **B-20** debug matm command **B-21** debug monitor command **B-22** debug mvrdbg command **B-24** debug nvram command **B-25** debug pagp command **B-26** debug platform acl command **B-27** debug platform cli-redirection main command **B-28** debug platform configuration command **B-29, B-37** debug platform cpu-queues command **B-30** debug platform device-manager command **B-32** debug platform dot1x command **B-33** debug platform etherchannel command **B-34** debug platform fallback-bridging command **B-35** debug platform forw-tcam command **B-36** debug platform ip arp inspection command **B-39** debug platform ipc command **B-47** debug platform ip dhcp command **B-40** debug platform ip igmp snooping command **B-41** debug platform ip multicast command **B-43** debug platform ip unicast command **B-45** debug platform led command **B-48** debug platform matm command **B-49** debug platform messaging application command **B-51** debug platform phy command **B-53** debug platform pm command **B-55** debug platform port-asic command **B-57** debug platform port-security command **B-58** debug platform qos-acl-tcam command **B-59** debug platform remote-commands command **B-60** debug platform resource-manager command **B-61** debug platform snmp command **B-62**

debug platform span command **B-63** debug platform stack-manager command **B-64** debug platform supervisor-asic command **B-65** debug platform sw-bridge command **B-66** debug platform tcam command **B-67** debug platform udld command **B-70** debug platform vlan command **B-71** debug pm command **B-72** debug port-security command **B-74** debug qos-manager command **B-75** debug spanning-tree backbonefast command **B-78** debug spanning-tree bpdu command **B-79** debug spanning-tree bpdu-opt command **B-80** debug spanning-tree command **B-76** debug spanning-tree mstp command **B-81** debug spanning-tree switch command **B-83** debug spanning-tree uplinkfast command **B-85** debug sw-vlan command **B-86** debug sw-vlan ifs command **B-88** debug sw-vlan notification command **B-90** debug sw-vlan vtp command **B-92** debug udld command **B-94** debug vqpc command **B-96** define interface-range command **2-70** delete (boot loader) command **A-6** delete command **2-72** deny (ARP access-list configuration) command **2-73** deny command **2-75** detect mechanism, causes **2-98** device manager requirements **xviii** DHCP snooping enabling on a VLAN **2-141** option 82 **2-136** trust on an interface **2-139** error recovery timer **2-100** rate limiting **2-138**

DHCP snooping binding database binding file, configuring **2-134** bindings adding **2-132** deleting **2-132** clearing database agent statistics **2-46** database agent, configuring **2-134** displaying binding entries **2-374** database agent status **2-376** renewing **2-279** dir (boot loader) command **A-7** directories, deleting **2-72** documentation, related **xviii** document conventions **xviii** domain name, VTP **2-635, 2-639** dot1x command **2-78** dot1x default command **2-80** dot1x guest-vlan command **2-81** dot1x host-mode command **2-83** dot1x initialize command **2-85** dot1x max-req command **2-86, 2-87** dot1x multiple-hosts command **2-88** dot1x port-control command **2-89** dot1x re-authenticate command **2-91** dot1x re-authentication command **2-92** dot1x reauthentication command **2-93** dot1x timeout command **2-94** dropping packets, with ACL matches **2-5** drop threshold, Layer 2 protocol tunneling **2-157** DSCP-to-CoS map **2-203** DSCP-to-DSCP-mutation map **2-203** DTP **2-569** DTP flap error detection for **2-98** error recovery timer **2-100** DTP negotiation **2-573** duplex command **2-96**

dynamic-access ports configuring **2-562** restrictions **2-563** dynamic ARP inspection ARP ACLs apply to a VLAN **2-117** define **2-19** deny packets **2-73** display **2-302** permit packets **2-247** clear log buffer **2-44** statistics **2-45** display ARP ACLs **2-302** configuration and operating state **2-370** log buffer **2-370** statistics **2-370** trust state and rate limit **2-370** enable per VLAN **2-127** error detection for **2-98** error recovery timer **2-100** log buffer clear **2-44** configure **2-121** display **2-370** rate-limit incoming ARP packets **2-119** statistics clear **2-45** display **2-370** trusted interface state **2-123** type of packet logged **2-129** validation checks **2-125** dynamic auto VLAN membership mode **2-568** dynamic desirable VLAN membership mode **2-568** Dynamic Host Configuration Protocol (DHCP) See DHCP snooping Dynamic Trunking Protocol See DTP

### **E**

EAP-request/identity frame maximum number to send **2-87** response time before retransmitting **2-94** encapsulation methods **2-587** environment variables, displaying **2-307** errdisable detect cause command **2-98** errdisable recovery command **2-100** error conditions, displaying **2-346** error disable detection **2-98** error-disabled interfaces, displaying **2-357** EtherChannel assigning Ethernet interface to channel group **2-35** creating port-channel logical interface **2-105** debug EtherChannel/PAgP, display **B-9** debug platform-specific events, display **B-34** displaying **2-350** enabling Layer 2 protocol tunneling for LACP **2-158** PAgP **2-158** UDLD **2-158** interface information, displaying **2-357** LACP clearing channel-group information **2-49** debug messages, display **B-19** displaying **2-395** modes **2-35** port priority for hot-standby ports **2-161** restricting a protocol **2-39** system priority **2-163** load-distribution methods **2-259** PAgP aggregate-port learner **2-243** clearing channel-group information **2-52** debug messages, display **B-26** displaying **2-442** error detection for **2-98** error recovery timer **2-100**

EtherChannel (continued) PAgP (continued) learn method **2-243** modes **2-35** physical-port learner **2-243** priority of interface for transmitted traffic **2-245** Ethernet controller, internal register display **2-321** Ethernet statistics, collecting **2-281** examples, conventions for **xviii** exit command **2-624** extended discovery of candidate switches **2-59** extended-range VLANs and allowed VLAN list **2-587** and pruning-eligible list **2-587** configuring **2-609** extended system ID for STP **2-510**

#### **F**

fan information, displaying **2-341** file name, VTP **2-635** files, deleting **2-72** flash\_init (boot loader) command **A-9** Flex Links configuring **2-564** displaying **2-357** flowcontrol command **2-103** format (boot loader) command **A-10** forwarding packets, with ACL matches **2-5** forwarding results, display **C-5** frame forwarding information, displaying **C-5** front-end controller counter and status information **C-7** fsck (boot loader) command **A-11**

## **G**

global configuration mode **1-2, 1-4**

## **H**

hardware ACL statistics **2-297** help (boot loader) command **A-12** hierarchical policy maps **2-257** hop-count limit for clusters **2-59** host connection, port configuration **2-567** host ports, private VLANs **2-571** Hot Standby Router Protocol See HSRP **HSRP** binding HSRP group to cluster **2-67** standby group **2-67**

# **I**

IGMP filters applying **2-142** debug messages, display **B-16** IGMP groups, setting maximum **2-143** IGMP maximum groups, debugging **B-17** IGMP profiles creating **2-145** displaying **2-378** IGMP snooping displaying **2-379, 2-382** enabling **2-147** multicast table **1-6, 2-383** report suppression **2-150** images See software images Immediate-Leave feature, MVR **2-240** Immediate-Leave processing **2-147** initial configuration See getting started guide and hardware installation guide interface command **2-110** interface configuration mode **1-2, 1-4** interface port-channel command **2-105** interface range command **2-107**

interface-range macros **2-70** interfaces assigning Ethernet interface to channel group **2-35** configuring **2-96** configuring multiple **2-107** creating port-channel logical **2-105** debug messages, display **B-14** disabling **2-489** displaying the MAC address table **2-411** restarting **2-489** interface speed, configuring **2-544** internal registers, displaying **2-321, 2-331** Internet Group Management Protocol See IGMP invalid GBIC error detection for **2-98** error recovery timer **2-100** ip address command **2-115** IP addresses, setting **2-115** IP address matching **2-189** ip arp inspection filter vlan command **2-117** ip arp inspection limit command **2-119** ip arp inspection log-buffer command **2-121** ip arp inspection trust command **2-123** ip arp inspection validate command **2-125** ip arp inspection vlan command **2-127** ip arp inspection vlan logging command **2-129** IP DHCP snooping See DHCP snooping ip dhcp snooping binding command **2-132** ip dhcp snooping command **2-131** ip dhcp snooping database command **2-134** ip dhcp snooping information option command **2-136** ip dhcp snooping limit rate command **2-138** ip dhcp snooping trust command **2-139** ip dhcp snooping verify command **2-140** ip dhcp snooping vlan command **2-141** ip igmp filter command **2-142** ip igmp max-groups command **2-143**

ip igmp profile command **2-145** ip igmp snooping command **2-147** ip igmp snooping report-suppression command **2-150** IP multicast addresses **2-237** IP phones auto-QoS configuration **2-21** trusting packets sent from **2-229** IP-precedence-to-DSCP map **2-203** ip source binding command **2-152** IP source guard disabling **2-156** displaying binding entries **2-385** configuration **2-386** dynamic binding entries only **2-374** enabling **2-156** static IP source bindings **2-152** ip ssh command **2-154** ip verify source command **2-156**

# **J**

jumbo frames See MTU

# **L**

l2protocol-tunnel command **2-157** l2protocol-tunnel cos command **2-160** LACP See EtherChannel lacp port-priority command **2-161** lacp system-priority command **2-163** Layer 2 mode, enabling **2-560** Layer 2 protocol ports, displaying **2-392** Layer 2 protocol-tunnel error detection for **2-98** error recovery timer **2-100**

Layer 2 protocol tunnel counters **2-48** Layer 2 protocol tunneling error recovery **2-158** Layer 2 traceroute IP addresses **2-600** MAC addresses **2-597** Layer 3 mode, enabling **2-560** line configuration mode **1-3, 1-5** Link Aggregation Control Protocol See EtherChannel link flap error detection for **2-98** error recovery timer **2-100** load\_helper (boot loader) command **A-13** load-distribution methods for EtherChannel **2-259** logging event power-inline-status command **2-165** logging file command **2-166** logical interface **2-105** loopback error detection for **2-98** recovery timer **2-100** loop guard, for spanning tree **2-512, 2-516**

#### **M**

mac access-group command **2-168** MAC access-groups, displaying **2-399** MAC access list configuration mode **2-170** mac access-list extended command **2-170** MAC access lists **2-75** MAC addresses displaying aging time **2-405** all **2-403** dynamic **2-409** notification settings **2-413** number of addresses in a VLAN **2-407** per interface **2-411** per VLAN **2-417**

MAC addresses (continued) displaying (continued) static **2-415** static and dynamic entries **2-401** dynamic aging time **2-172** deleting **2-50** displaying **2-409** enabling MAC address notification **2-174** matching **2-189** static adding and removing **2-176** displaying **2-415** dropping on an interface **2-177** tables **2-403** MAC address notification, debugging **B-20** mac address-table aging-time **2-168, 2-189** mac address-table aging-time command **2-172** mac address-table notification command **2-174** mac address-table static command **2-176** mac address-table static drop command **2-177** macro description command **2-182** macro global command **2-183** macro global description command **2-186** macro name command **2-187** macros adding a description **2-182** adding a global description **2-186** applying **2-183** creating **2-187** displaying **2-444** interface range **2-70, 2-107** specifying parameter values **2-183** tracing **2-183** manual audience **xvii** purpose of **xvii**

maps QoS defining **2-203** displaying **2-427** VLAN creating **2-621** defining **2-189** displaying **2-481** match (access-map configuration) command **2-189** match (class-map configuration) command **2-191** maximum transmission unit See MTU mdix auto command **2-193** member switches See clusters memory (boot loader) command **A-14** mkdir (boot loader) command **A-16** mls qos aggregate-policer command **2-197** mls qos command **2-195** mls qos cos command **2-199** mls qos dscp-mutation command **2-201** mls qos map command **2-203** mls qos queue-set output buffers command **2-207** mls qos queue-set output threshold command **2-209** mls qos srr-queue input bandwidth command **2-213** mls qos srr-queue input buffers command **2-215** mls qos-srr-queue input cos-map command **2-217** mls qos srr-queue input dscp-map command **2-219** mls qos srr-queue input priority-queue command **2-221** mls qos srr-queue input threshold command **2-223** mls qos-srr-queue output cos-map command **2-225** mls qos srr-queue output dscp-map command **2-227** mls qos trust command **2-229** mls qos vlan-based command **2-231** mode, MVR **2-237** Mode button, and password recovery **2-285** modes, commands **1-2**

monitor session command **2-232** more (boot loader) command **A-17** MSTP displaying **2-460** interoperability **2-54** link type **2-514** MST region aborting changes **2-520** applying changes **2-520** configuration name **2-520** configuration revision number **2-520** current or pending display **2-520** displaying **2-460** MST configuration mode **2-520** VLANs-to-instance mapping **2-520** path cost **2-522** protocol mode **2-518** restart protocol migration process **2-54** root port loop guard **2-512** preventing from becoming designated **2-512** restricting which can be root **2-512** root guard **2-512** root switch affects of extended system ID **2-510** hello-time **2-525, 2-531** interval between BDPU messages **2-526** interval between hello BPDU messages **2-525, 2-531** max-age **2-526** maximum hop count before discarding BPDU **2-527** port priority for selection of **2-528** primary or secondary **2-531** switch priority **2-530** state changes blocking to forwarding state **2-537** enabling BPDU filtering **2-502, 2-535** enabling BPDU guard **2-504, 2-535** enabling Port Fast **2-535, 2-537** forward-delay time **2-524**

MSTP (continued) state changes (continued) length of listening and learning states **2-524** rapid transition to forwarding **2-514** shutting down Port Fast-enabled ports **2-535** state information display **2-459** MTU configuring size **2-594** displaying global setting **2-470** multicast group address, MVR **2-240** multicast groups, MVR **2-238** multicast router learning method **2-147** multicast router ports, configuring **2-147** multicast storm control **2-552** multicast VLAN, MVR **2-237** multicast VLAN registration See MVR multiple hosts on authorized port **2-83** Multiple Spanning Tree Protocol See MSTP MVR and address aliasing **2-238** configuring **2-237** configuring interfaces **2-240** debug messages, display **B-24** displaying **2-436** displaying interface information **2-438** members, displaying **2-440** mvr (global configuration) command **2-237** mvr (interface configuration) command **2-240** mvr vlan group command **2-241**

#### **N**

native VLANs **2-587** native VLAN tagging **2-626** Network Assistant requirements **xviii** nonegotiate DTP messaging **2-573** speed **2-544** non-IP protocols denying **2-75** forwarding **2-249** non-IP traffic access lists **2-170** non-IP traffic forwarding denying **2-75** permitting **2-249** normal-range VLANs **2-609, 2-615** note, description **xviii** no vlan command **2-609, 2-619**

## **P**

PAgP See EtherChannel pagp learn-method command **2-243** pagp port-priority command **2-245** password, VTP **2-635, 2-639** password-recovery mechanism, enabling and disabling **2-285** permit (ARP access-list configuration) command **2-247** permit command **2-249** per-VLAN spanning-tree plus See STP physical-port learner **2-243** PIM-DVMRP, as multicast router learning method **2-147** PoE configuring the power management mode **2-261** displaying controller register values **2-329** displaying power management information **2-452** logging of status **2-165** police aggregate command **2-254** police command **2-252** policed-DSCP map **2-203** policy-map command **2-256**

policy maps applying to an interface **2-287, 2-292** creating **2-256** displaying **2-447** hierarchical **2-257** policers displaying **2-420** for a single class **2-252** for multiple classes **2-197, 2-254** policed-DSCP map **2-203** traffic classification defining the class **2-40** defining trust states **2-602** setting DSCP or IP precedence values **2-290** Port Aggregation Protocol See EtherChannel port-based authentication 802.1x AAA accounting methods **2-1** AAA method list **2-3** debug messages, display **B-6** enabling 802.1x globally **2-78** per interface **2-89** guest VLAN **2-81** host modes **2-83** initialize an interface **2-85** manual control of authorization state **2-89** multiple hosts on authorized port **2-83** periodic re-authentication enabling **2-93** time between attempts **2-94** quiet period between failed authentication exchanges **2-94** re-authenticating 802.1x-enabled ports **2-91** resetting configurable 802.1x parameters **2-80** switch-to-authentication server retransmission time **2-94** switch-to-client frame-retransmission number **2-86 to 2-87**

switch-to-client retransmission time **2-94**

port-channel load-balance command **2-259** Port Fast, for spanning tree **2-537** port ranges, defining **2-70** ports, debugging **B-72** ports, protected **2-585** port security aging **2-579** debug messages, display **B-74** enabling **2-575** violation error recovery **2-100** port trust states for QoS **2-229** port types, MVR **2-240** power information, displaying **2-341** power inline command **2-261** Power over Ethernet See PoE priority-queue command **2-264** priority value, stack member **2-467, 2-555** private-vlan command **2-266** private-vlan mapping command **2-269** private VLANs association **2-583** configuring **2-266** configuring ports **2-571** displaying **2-476** host ports **2-571** mapping configuring **2-583** displaying **2-357** promiscuous ports **2-571** privileged EXEC mode **1-2, 1-3** promiscuous ports, private VLANs **2-571** protected ports, displaying **2-363** pruning VLANs **2-587** VTP displaying interface information **2-357** enabling **2-635, 2-639**

pruning-eligible VLAN list **2-589** PVST+ See STP

# **Q**

QoS auto-QoS configuring **2-21** debug messages, display **1-6, B-2** displaying **2-303** class maps creating **2-42** defining the match criteria **2-191** displaying **2-312** defining the CoS value for an incoming packet **2-199** displaying configuration information **2-303, 2-419** DSCP trusted ports applying DSCP-to-DSCP-mutation map to **2-201** defining DSCP-to-DSCP-mutation map **2-203** egress queues allocating buffers **2-207** defining the CoS output queue threshold map **2-225** defining the DSCP output queue threshold map **2-227** displaying buffer allocations **2-423** displaying CoS output queue threshold map **2-427** displaying DSCP output queue threshold map **2-427** displaying queueing strategy **2-423** displaying queue-set settings **2-430, 2-432** enabling bandwidth shaping and scheduling **2-548** enabling bandwidth sharing and scheduling **2-550** limiting the maximum output on a port **2-546** mapping a port to a queue-set **2-271** mapping CoS values to a queue and threshold **2-225** mapping DSCP values to a queue and threshold **2-227** setting maximum and reserved memory allocations **2-209** setting WTD thresholds **2-209** enabling **2-195**

QoS (continued) ingress queues allocating buffers **2-215** assigning SRR scheduling weights **2-213** defining the CoS input queue threshold map **2-217** defining the DSCP input queue threshold map **2-219** displaying buffer allocations **2-423** displaying CoS input queue threshold map **2-427** displaying DSCP input queue threshold map **2-427** displaying queueing strategy **2-423** displaying settings for **2-421** enabling the priority queue **2-221** mapping CoS values to a queue and threshold **2-217** mapping DSCP values to a queue and threshold **2-219** setting WTD thresholds **2-223** maps defining **2-203, 2-217, 2-219, 2-225, 2-227** displaying **2-427** policy maps applying an aggregate policer **2-254** applying to an interface **2-287, 2-292** creating **2-256** defining policers **2-197, 2-252** displaying policers **2-420** displaying policy maps **2-447** hierarchical **2-257** policed-DSCP map **2-203** setting DSCP or IP precedence values **2-290** traffic classifications **2-40** trust states **2-602** port trust states **2-229** queues, enabling the expedite **2-264** statistics in-profile and out-of-profile packets **2-423** packets enqueued or dropped **2-423** sent and received CoS values **2-423** sent and received DSCP values **2-423** trusted boundary for IP phones **2-229** VLAN-based **2-231**

quality of service See QoS querytime, MVR **2-237** queue-set command **2-271**

#### **R**

rapid per-VLAN spanning-tree plus See STP rapid PVST+ See STP rcommand command **2-272** re-authenticating 802.1x-enabled ports **2-91** re-authentication periodic **2-93** time between attempts **2-94** receiver ports, MVR **2-240** receiving flow-control packets **2-103** recovery mechanism causes **2-100** display **2-309, 2-344, 2-348** timer interval **2-101** redundancy for cluster switches **2-67** reload command **2-274** remote command **2-276** remote-span command **2-277** Remote Switched Port Analyzer See RSPAN rename (boot loader) command **A-18** renew ip dhcp snooping database command **2-279** requirements cluster **xix** device manager **xviii** Network Assistant **xviii** reset (boot loader) command **A-19** reset command **2-624** resource templates, displaying **2-455** rmdir (boot loader) command **A-20** rmon collection stats command **2-281**

root guard, for spanning tree **2-512** routed ports IP addresses on **2-116** number supported **2-116** RSPAN configuring **2-232** displaying **2-433** filter RSPAN traffic **2-232** remote-span command **2-277** sessions add interfaces to **2-232** displaying **2-433** start new **2-232**

#### **S**

<span id="page-13-0"></span>SDM mismatch mode **2-283, 2-468** sdm prefer command **2-282** secure ports, limitations **2-576** sending flow-control packets **2-103** service password-recovery command **2-285** service-policy command **2-287** session command **2-289** set (boot loader) command **A-21** set command **2-290** setup command **2-292** setup express command **2-295** show access-lists command **2-297** show archive status command **2-300** show arp access-list command **2-302** show auto qos command **2-303** show boot command **2-307** show changes command **2-624** show class-map command **2-312** show cluster candidates command **2-315** show cluster command **2-313** show cluster members command **2-317** show controllers cpu-interface command **2-319** show controllers ethernet-controller command **2-321** show controllers power inline command **2-329** show controllers tcam command **2-331** show controllers utilization command **2-333** show controller utilization command **2-333** show current command **2-624** show dot1q-tunnel command **2-335** show dot1x command **2-336** show dtp **2-339** show env command **2-341** show errdisable detect command **2-344** show errdisable flap-values command **2-346** show errdisable recovery command **2-348** show etherchannel command **2-350** show flowcontrol command **2-353** show idprom command **2-355** show interfaces command **2-357** show interfaces counters command **2-367** show ip arp inspection command **2-370** show ipc command **2-388** show ip dhcp snooping binding command **2-374** show ip dhcp snooping command **2-373** show ip dhcp snooping database command **2-376** show ip igmp profile command **2-378** show ip igmp snooping command **2-379** show ip igmp snooping groups command **2-383** show ip igmp snooping mrouter command **2-382** show ip source binding command **2-385** show ip verify source command **2-386** show l2protocol-tunnel command **2-392** show lacp command **2-395** show mac access-group command **2-399** show mac address-table address command **2-403** show mac address-table aging time command **2-405** show mac address-table command **2-401** show mac address-table count command **2-407** show mac address-table dynamic command **2-409** show mac address-table interface command **2-411** show mac address-table notification command **2-413** show mac address-table static command **2-415**

show mac address-table vlan command **2-417** show mls qos aggregate-policer command **2-420** show mls qos command **2-419** show mls qos input-queue command **2-421** show mls qos interface command **2-423** show mls qos maps command **2-427** show mls qos queue-set command **2-430** show mls qos vlan command **2-432** show monitor command **2-433** show mvr command **2-436** show mvr interface command **2-438** show mvr members command **2-440** show pagp command **2-442** show parser macro command **2-444** show platform acl command **C-2** show platform configuration command **C-3** show platform etherchannel command **C-4** show platform forward command **C-5** show platform frontend-controller command **C-7** show platform igmp snooping command **C-8** show platform ipc trace command **C-13** show platform ip multicast command **C-10** show platform ip unicast command **C-11** show platform layer4op command **C-14** show platform mac-address-table command **C-15** show platform messaging command **C-16** show platform monitor command **C-17** show platform mvr table command **C-18** show platform pm command **C-19** show platform port-asic command **C-20** show platform port-security command **C-25** show platform qos command **C-26** show platform resource-manager command **C-27** show platform snmp counters command **C-29** show platform spanning-tree command **C-30** show platform stack-manager command **C-32** show platform stp-instance command **C-31**

show platform tb command **C-34** show platform tcam command **C-36** show platform vlan command **C-39** show policy-map command **2-447** show port security command **2-449** show power inline command **2-452** show proposed command **2-624** show sdm prefer command **2-455** show setup express command **2-458** show spanning-tree command **2-459** show storm-control command **2-465** show switch command **2-467** show system mtu command **2-470** show trust command **2-602** show udld command **2-471** show version command **2-474** show vlan access-map command **2-481** show vlan command **2-476** show vlan command, fields **2-478** show vlan filter command **2-482** show vmps command **2-483** show vtp command **2-485** shutdown command **2-489** shutdown threshold, Layer 2 protocol tunneling **2-157** shutdown vlan command **2-490** Smartports macros See macros SNMP host, specifying **2-495** SNMP informs, enabling the sending of **2-491** snmp-server enable traps command **2-491** snmp-server host command **2-495** snmp trap mac-notification command **2-499** SNMP traps enabling MAC address notification trap **2-499** enabling the MAC address notification feature **2-174** enabling the sending of **2-491** SoftPhone See Cisco SoftPhone

software images copying **2-7** deleting **2-72** downloading **2-10** upgrading **2-7, 2-10** uploading **2-17** software version, displaying **2-474** source ports, MVR **2-240** SPAN configuring **2-232** debug messages, display **B-22** displaying **2-433** filter SPAN traffic **2-232** sessions add interfaces to **2-232** displaying **2-433** start new **2-232** spanning-tree backbonefast command **2-501** spanning-tree bpdufilter command **2-502** spanning-tree bpduguard command **2-504** spanning-tree cost command **2-506** spanning-tree etherchannel command **2-508** spanning-tree extend system-id command **2-510** spanning-tree guard command **2-512** spanning-tree link-type command **2-514** spanning-tree loopguard default command **2-516** spanning-tree mode command **2-518** spanning-tree mst configuration command **2-520** spanning-tree mst cost command **2-522** spanning-tree mst forward-time command **2-524** spanning-tree mst hello-time command **2-525** spanning-tree mst max-age command **2-526** spanning-tree mst max-hops command **2-527** spanning-tree mst port-priority command **2-528** spanning-tree mst priority command **2-530** spanning-tree mst root command **2-531** spanning-tree portfast (global configuration) command **2-535**

spanning-tree portfast (interface configuration) command **2-537** spanning-tree port-priority command **2-533** Spanning Tree Protocol See STP spanning-tree uplinkfast command **2-539** spanning-tree vlan command **2-541** speed command **2-544** srr-queue bandwidth limit command **2-546** srr-queue bandwidth shape command **2-548** srr-queue bandwidth share command **2-550** SSH, configuring version **2-154** stack member access **2-289** number **2-467, 2-558** priority value **2-555** provisioning **2-556** reloading **2-274** stacks, switch provisioning a new member **2-556** reloading **2-274** stack member access **2-289** stack member number **2-467, 2-558** stack member priority value **2-467, 2-555** static-access ports, configuring **2-562** statistics, Ethernet group **2-281** sticky learning, enabling **2-575** storm-control command **2-552 STP** BackboneFast **2-501** counters, clearing **2-53** debug messages, display BackboneFast events **B-78** MSTP **B-81** optimized BPDUs handling **B-80** spanning-tree activity **B-76** switch shim **B-83** transmitted and received BPDUs **B-79** UplinkFast **B-85**

STP (continued) detection of indirect link failures **2-501** enabling protocol tunneling for **2-157** EtherChannel misconfiguration **2-508** extended system ID **2-510** path cost **2-506** protocol modes **2-518** root port accelerating choice of new **2-539** loop guard **2-512** preventing from becoming designated **2-512** restricting which can be root **2-512** root guard **2-512** UplinkFast **2-539** root switch affects of extended system ID **2-510, 2-542** hello-time **2-541** interval between BDPU messages **2-541** interval between hello BPDU messages **2-541** max-age **2-541** port priority for selection of **2-533** primary or secondary **2-541** switch priority **2-541** state changes blocking to forwarding state **2-537** enabling BPDU filtering **2-502, 2-535** enabling BPDU guard **2-504, 2-535** enabling Port Fast **2-535, 2-537** enabling timer to recover from error state **2-100** forward-delay time **2-541** length of listening and learning states **2-541** shutting down Port Fast-enabled ports **2-535** state information display **2-459** VLAN options **2-530, 2-541** SVIs, creating **2-110** Switched Port Analyzer See SPAN

switching characteristics modifying **2-560** returning to interfaces **2-560** switchport access command **2-562** switchport backup interface command **2-564** switchport block command **2-566** switchport command **2-560** switchport host command **2-567** switchport mode command **2-568** switchport mode private-vlan command **2-571** switchport nonegotiate command **2-573** switchport port-security aging command **2-579** switchport port-security command **2-575** switchport priority extend command **2-581** switchport private-vlan command **2-583** switchport protected command **2-585** switchports, displaying **2-357** switchport trunk command **2-587** switchport voice vlan command **2-590** switch priority command **2-555** switch provision command **2-556** switch renumber command **2-558** system env temperature threshold yellow command **2-592** system message logging **2-165** system message logging, save message to flash **2-166** system mtu command **2-594** system resource templates **2-282**

## **T**

tar files, creating, listing, and extracting **2-14** TDR, running **2-596** Telnet, using to communicate to cluster switches **2-272** temperature information, displaying **2-341** templates, system resources **2-282** test cable-diagnostics tdr command **2-596** traceroute mac command **2-597**

traceroute mac ip command **2-600** trunking, VLAN mode **2-568** trunk mode **2-568** trunk ports **2-568** trunks, to non-DTP device **2-569** trusted boundary for QoS **2-229** trusted port states for QoS **2-229** tunnel ports, Layer 2 protocol, displaying **2-392** type (boot loader) command **A-24**

# **U**

UDLD aggressive mode **2-604, 2-606** debug messages, display **B-94** enable globally **2-604** enable per interface **2-606** error recovery timer **2-100** message timer **2-604** normal mode **2-604, 2-606** reset a shutdown interface **2-608** status **2-471** udld command **2-604** udld port command **2-606** udld reset command **2-608** unicast storm control **2-552** UniDirectional Link Detection See UDLD unknown multicast traffic, preventing **2-566** unknown unicast traffic, preventing **2-566** unset (boot loader) command **A-25** upgrading software images **2-7, 2-10** monitoring status of **2-300** upgrading information See release notes UplinkFast, for STP **2-539** user EXEC mode **1-2, 1-3**

#### **V**

version (boot loader) command **A-27** version mismatch mode **2-468** vlan (global configuration) command **2-609** vlan (VLAN configuration) command **2-615** vlan access-map command **2-621** VLAN access map configuration mode **2-621** VLAN access maps actions **2-5** displaying **2-481** VLAN-based QoS **2-231** VLAN configuration rules **2-612, 2-617** saving **2-609, 2-619** VLAN configuration mode commands VLAN **2-615** VTP **2-639** description **1-5** entering **2-623** summary **1-3** vlan database command **2-623** vlan dot1q tag native command **2-626** vlan filter command **2-628** VLAN filters, displaying **2-482** VLAN ID range **2-609, 2-615** VLAN maps applying **2-628** creating **2-621** defining **2-189** displaying **2-481** VLAN Query Protocol See VQP VLANs adding **2-609** configuring **2-609, 2-615**

VLANs (continued) debug messages, display ISL **B-90** VLAN IOS file system error tests **B-88** VLAN manager activity **B-86** VTP **B-92** displaying configurations **2-476** extended-range **2-609** MAC addresses displaying **2-417** number of **2-407** media types **2-612, 2-617** normal-range **2-609, 2-615** private **2-571** configuring **2-266** displaying **2-476** See also private VLANs restarting **2-490** saving the configuration **2-609** shutting down **2-490** SNMP traps for VTP **2-493, 2-496** suspending **2-490** variables **2-615** VLAN Trunking Protocol See VTP VM mode **2-468** VMPS configuring servers **2-633** displaying **2-483** error recovery timer **2-101** reconfirming dynamic VLAN assignments **2-630** vmps reconfirm (global configuration) command **2-631** vmps reconfirm (privileged EXEC) command **2-630** vmps retry command **2-632** vmps server command **2-633** voice VLAN configuring **2-590** setting port priority **2-581**

#### VQP

and dynamic-access ports **2-563** clearing client statistics **2-55** displaying information **2-483** per-server retry count **2-632** reconfirmation interval **2-631** reconfirming dynamic VLAN assignments **2-630** VTP changing characteristics **2-635** clearing pruning counters **2-56** configuring domain name **2-635, 2-639** file name **2-635** mode **2-635, 2-639** password **2-635, 2-639** counters display fields **2-486** displaying information **2-485** enabling pruning **2-635, 2-639** tunneling for **2-157** Version 2 **2-635, 2-639** mode **2-635, 2-639** pruning **2-635, 2-639** saving the configuration **2-609, 2-619** statistics **2-485** status **2-485** status display fields **2-487** vtp (global configuration) command **2-635** vtp (VLAN configuration) command **2-639**

## **X**

XENPAK module serial EERPOM information **2-325, 2-355**

**Index**

П

 $\overline{\phantom{a}}$